## ESAME di PROGETTAZIONE di SISTEMI DIGITALI 12 Settembre 2017 – Prof. Gorla

**Esercizio 1 (8 punti)** Si vuole realizzare un circuito combinatorio che realizza la funzione  $y = x - 6$ , con x un numero naturale nell'intervallo [0,15] e y espresso nella rappresentazione in complemento a 2 con 4 bit. Se il valore di y non è rappresentabile con 4 bit, si ignori il risultato (usando don't care)

- *a) Si scriva la tavola di verità della funzione (1 punto)*
- *b) Si realizzi tramite PLA i due bit più significativi della funzione (2 punti)*
- *c) Si scriva la forma canonica disgiuntiva (SOP) per il bit più significativo della funzione (1 punto)*
- *d) Si realizzi tramite un MULTIPLEXER 4-a-1 l'OR tra y2 ed y0 (3 punti)*
- *e) Si realizzi tramite ROM (con decodificatore) la y (1 punto)*

**Esercizio 2 (5 punti)** Siano dati i seguenti numeri binari in rappresentazione con virgola mobile (1 bit di segno, 6 di mantissa e 3 di esponente): <0,100100,001> e <1,110000,111>.

- *a) Se ne effettui la somma, eventualmente normalizzando il risultato (2 punti):*
- *b) Si converta il risultato ottenuto in base 10 (1 punto):*
- *c) Si converta il numero così ottenuto in base 5 (2 punti):*

**Esercizio 3 (2 punti)** Si porti l'espressione  $y + x\overline{z}$  in forma canonica congiuntiva, specificando gli assiomi dell'algebra di Boole usati.

**Esercizio 4 (5+2 punti)** Si realizzi un contatore che ciclicamente restituisce 000, 001, 011, 110 e 111, usando ordinatamente un FF di tipo T, uno di tipo SR e uno di tipo D. Disegnare poi il diagramma temporale del circuito ottenuto, visualizzando sia i valori memorizzati nei FF che gli output.

**Esercizio 5 (4 punti)** Si minimizzi il seguente automa di Mealy, con stato iniziale S<sub>1</sub> e si disegni l'automa di Moore equivalente all'automa minimo:

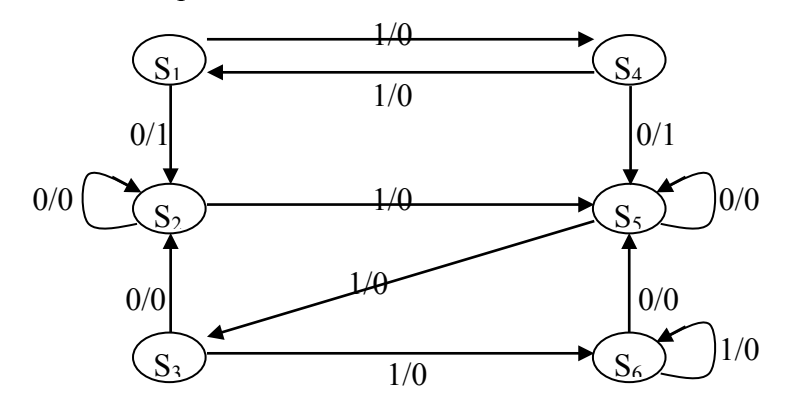

**Esercizio 6 (4 punti)** Si supponga di avere 3 registri (da *n* bit, con *n* generico) R<sub>0</sub>, R<sub>1</sub> ed R<sub>2</sub>, e due segnali di controllo  $c_1$  e  $c_0$ . Si progetti un'interconnessione tale che:

- Se  $c_0 = c_1 = 0$ , allora copia R<sub>1</sub> in R<sub>0</sub>;
- Se  $c_0 = 0$  e  $c_1 = 1$ , allora copia in  $R_1$  il massimo tra  $R_0$  ed  $R_2$ ;
- Se  $c_0 = 1$  e  $c_1 = 0$ , allora copia  $R_0$  in  $R_2$ .

Si specifichi lo schema di interconnessione basato su bus con tutti i segnali di controllo, usando moduli combinatori noti (per es., ADD, MUX, DECOD, …) con ingressi e uscite da *n* bit.